# <span id="page-0-0"></span>Package: MOSim (via r-universe)

July 5, 2024

Title Multi-Omics Simulation (MOSim)

Version 2.1.0

Description MOSim package simulates multi-omic experiments that mimic regulatory mechanisms within the cell, allowing flexible experimental design including time course and multiple groups.

Encoding UTF-8

**Depends** R  $(>= 4.2.0)$ 

License GPL-3

LazyData false

biocViews Software, TimeCourse, ExperimentalDesign, RNASeq

BugReports <https://github.com/ConesaLab/MOSim/issues>

#### URL <https://github.com/ConesaLab/MOSim>

Imports HiddenMarkov, zoo, IRanges, S4Vectors, dplyr, ggplot2, lazyeval, matrixStats, methods, rlang, stringi, stringr, scran, Seurat, Signac, edgeR, Rcpp

- Suggests testthat, knitr, rmarkdown, codetools, BiocStyle, stats, utils, purrr, scales, tibble, tidyr, Biobase, scater, SingleCellExperiment, decor, markdown, Rsamtools, igraph, leiden, bluster
- Collate 'AllClass.R' 'AllGeneric.R' 'Simulator.R' 'SimulatorRegion.R' 'ChIP-seq.R' 'DNase-seq.R' 'MOSim-package.R' 'functions.R' 'Simulation.R' 'MOSim.R' 'RNA-seq.R' 'data.R' 'simulate\_WGBS\_functions.R' 'methyl-seq.R' 'miRNA-seq.R' 'sc\_MOSim.R' 'sc\_coexpression.R' 'sparsim\_functions.R' 'zzz.R'

#### RoxygenNote 7.3.1

VignetteBuilder knitr

LinkingTo cpp11, Rcpp

Repository https://bioc.r-universe.dev

RemoteUrl https://github.com/bioc/MOSim

RemoteRef HEAD

RemoteSha 66e0f58a6a6788f99c874880a0f6e9485de884ec

## <span id="page-1-0"></span>**Contents**

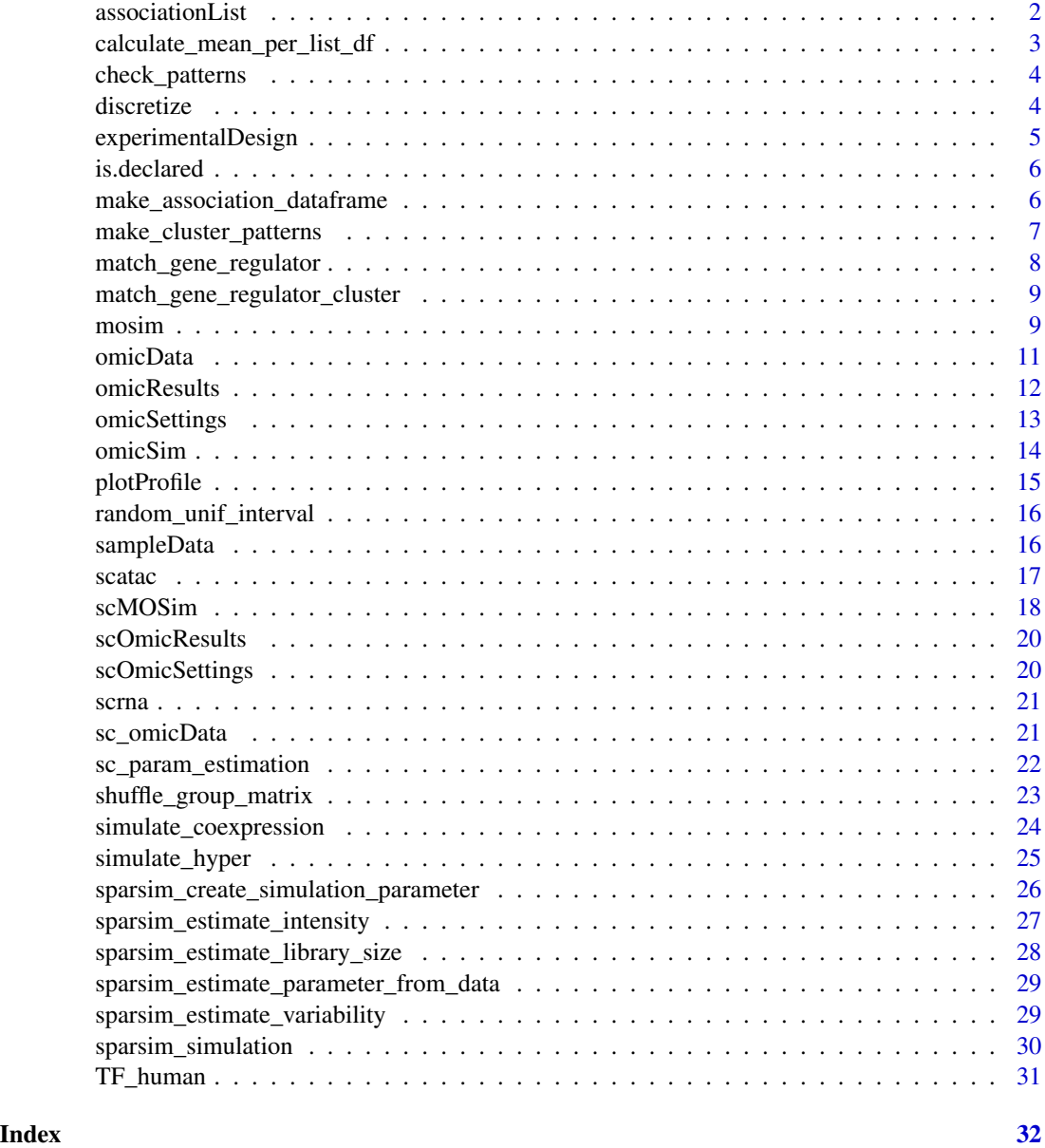

associationList *Data to showcase scRNA and scATAC-seq association*

## Description

Data to showcase scRNA and scATAC-seq association

## <span id="page-2-0"></span>Usage

data("associationList")

## Format

A dataframe with two columns and rows according to gene/feature relationships

Peak\_ID ATAC chromosomic positions associated to genes

Gene\_ID RNA genes associated to peaks

@source Created in-house to serve as an example

calculate\_mean\_per\_list\_df

*calculate\_mean\_per\_list\_df*

## Description

Helper function to calculate mean expression per celltype

#### Usage

```
calculate_mean_per_list_df(df, named_lists)
```
## Arguments

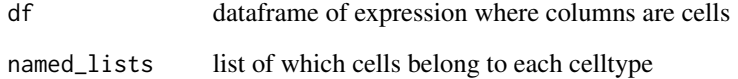

#### Examples

```
rna <- data.frame(c1 = c(1.5, 15.5, 3.5, 20.5), c2 = c(2, 15, 4, 20),
         c3 = c(10, 1, 12, 13), c4 = c(11, 1, 13, 14))cell_types <- list("ct1" = c(1,2), "ct2" = c(3, 4))
calculate_mean_per_list_df(rna, cell_types)
```
<span id="page-3-0"></span>check\_patterns *check\_patterns*

## Description

Function to check if the TRUE FALSE patterns have at least two rows that are opposite, we need this to be able to generate repressor regulators

#### Usage

```
check_patterns(patterns)
```
## Arguments

patterns tibble of TRUE FALSE values

## Value

list of indices where the rows are opposite

#### Examples

```
patterns <- tibble::tibble(one = c(TRUE, FALSE, TRUE, FALSE),
              two = c(TRUE, TRUE, TRUE, TRUE),
              three = c(FALSE, TRUE, FALSE, TRUE),
              four = c(FALSE, TRUE, TRUE, TRUE))
opposite_indices <- check_patterns(patterns)
```
discretize *Discretize ChIP-Seq counts to simulate a binary dataset*

## Description

Discretize ChIP-Seq counts to simulate a binary dataset

## Usage

discretize(df, omic)

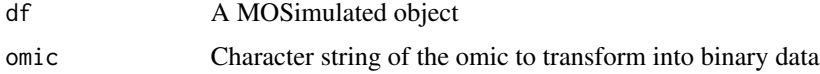

## <span id="page-4-0"></span>experimentalDesign 5

## Value

A regulator dataframe of 0 and 1

## Examples

```
omic_list <- c("RNA-seq", "ChIP-seq")
rnaseq_simulation <- mosim(omics = omic_list,
    omicsOptions = c(omicSim("ChIP-seq", totalFeatures = 2500)))
rnaseq_simulated <- omicResults(rnaseq_simulation, omic_list)
discrete_ChIP <- discretize(rnaseq_simulated, "ChIP-seq")
```
experimentalDesign *Retrieves the experimental design*

## Description

Retrieves the experimental design

## Usage

experimentalDesign(simulation)

## Arguments

simulation A MOSimulation object

## Value

A data frame containing the experimental design used to simulate the data.

## Examples

```
omic_list <- c("RNA-seq")
rnaseq_simulation <- mosim(omics = omic_list)
# This will be a data frame with RNA-seq counts
design_matrix <- experimentalDesign(rnaseq_simulation)
```
<span id="page-5-0"></span>

## Description

Check if a variable is declared.

## Usage

is.declared(object, key = NULL)

#### Arguments

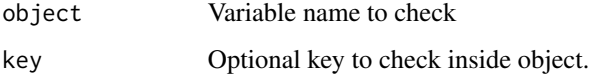

## Value

TRUE or FALSE indicating if the variable is initialized & non-empty.

make\_association\_dataframe

*make\_association\_dataframe*

## Description

This function generates a dataframe containing the information of the relationship between ATAC and RNA, based on the cluster groups, and then tells the order the genes and peaks should be in the simulated dataframe of the group

## Usage

```
make_association_dataframe(
  group,
  genereggroup,
  numtotalgenes,
  numtotalpeaks,
 minFC,
  maxFC
)
```
#### <span id="page-6-0"></span>**Arguments**

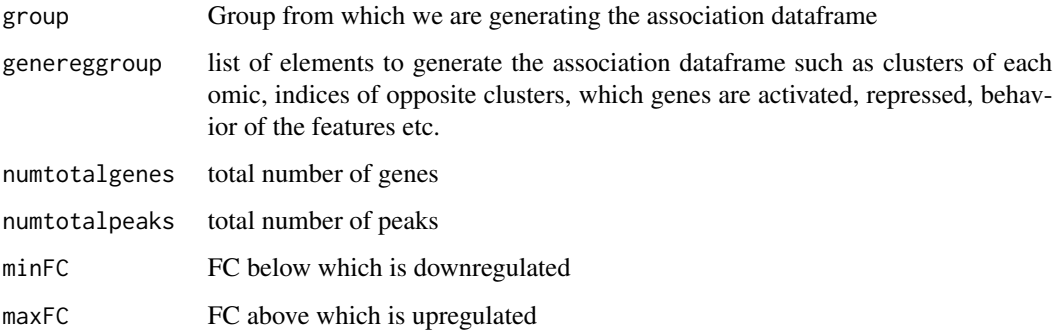

## Value

a dataframe with all the information the user needs about each gene and the order of gene and peak names to rename them in the simulated datasets of the group

make\_cluster\_patterns *make\_cluster\_patterns*

## Description

Function to make the tibble with cluster combinations for the gene expression patterns along the cells This function is a slightly modified copy of the 'make\_cluster\_patterns' function from the 'Acorde' package (v1.0.0), originally developed by Arzalluz-Luque A, Salguero P, Tarazona S, Conesa A. (2022). acorde unravels functionally interpretable networks of isoform co-usage from single cell data. Nature communications 1828. DOI: 10.1038/s41467-022-29497-w. The original package is licensed under the GPL-3 license.

#### Usage

```
make_cluster_patterns(numcells = 4, clusters = 8)
```
#### Arguments

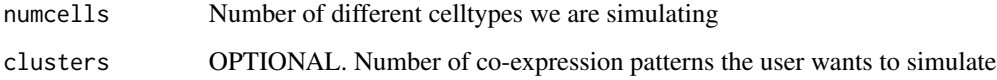

## Value

A tibble with number of columns equal to number of celltypes, rows according to the number of TRUE/FALSE combinations corresponding to the gene expression patterns along the cells

#### Examples

```
patterns <- make_cluster_patterns(numcells = 4, clusters = 8)
cell_types <- list('Treg' = c(1:10),'cDC' = c(11:20),'CD4_TEM' = c(21:30),
'Memory_B' = c(31:40))
patterns <- make_cluster_patterns(numcells = length(cell_types),
   clusters = 8)
```
match\_gene\_regulator *match\_gene\_regulator*

## Description

Helper function to make the most similar profiles possible between gene and regulator

#### Usage

match\_gene\_regulator(rna, atac, cell\_types, associationList)

#### Arguments

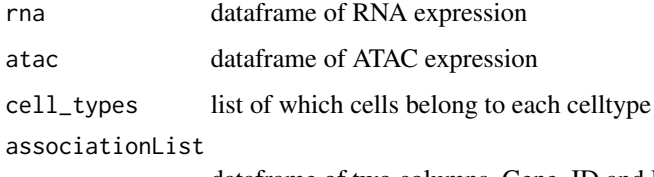

dataframe of two columns, Gene\_ID and Peak\_ID

#### Examples

```
rna \le data.frame(c1 = c(1.5, 15.5, 3.5, 20.5), c2 = c(2, 15, 4, 20),
       c3 = c(10, 1, 12, 13), c4 = c(11, 1, 13, 14), c5 = c(7, 0, 0, 0),c6 = c(8, 1, 1, 1), c7 = c(8, 1, 1, 1))rownames(rna) <- c('GenB', 'GenA', 'GenC', 'GenD')
associationList <- data.frame(Gene_ID = c('GenA', 'GenB', 'GenC', 'GenA'),
       Peak_ID = c('PeakA', 'PeakB', 'PeakC', 'PeakD'))
cell_types <- list("ct1" = c(1,2), "ct2" = c(3, 4), "ct3" = c(5, 6), "ct4" = c(7))
atac <- data.frame(c1 = c(3,20, 1,15, 1, 7, 1), c2 = c(4,20, 2,15, 0, 5, 1.5),
       c3 = c(10, 13, 1, 12, 1, 14, 9), c4 = c(11, 14, 1, 13, 1, 4, 12),c5 = c(0, 0, 0, 7, 1, 6, 6), c6 = c(1, 1, 1, 8, 0, 5, 8),c7 = c(1, 1, 1, 8, 1, 5, 7)rownames(atac) <- c('PeakB', "PeakC", "PeakF", "PeakD", "PeakE", "PeakA", "PeakG")
match_gene_regulator(rna, atac, cell_types, associationList)
```
<span id="page-7-0"></span>

<span id="page-8-0"></span>match\_gene\_regulator\_cluster

*match\_gene\_regulator\_cluster*

#### **Description**

match\_gene\_regulator\_cluster

## Usage

```
match_gene_regulator_cluster(rna, atac, cell_types, associationMatrix)
```
#### Arguments

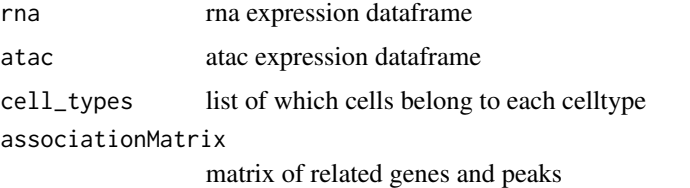

## Examples

```
rna <- data.frame(c1 = c(1.5, 15.5, 3.5, 20.5), c2 = c(2, 15, 4, 20),
       c3 = c(10, 1, 12, 13), c4 = c(11, 1, 13, 14), c5 = c(7, 0, 0, 0),c6 = c(8, 1, 1, 1), c7 = c(8, 1, 1, 1))rownames(rna) <- c('GenB', 'GenA', 'GenC', 'GenD')
associationList <- data.frame(Gene_ID = c('GenA', 'GenB', 'GenC', 'GenA'),
        Peak_ID = c('PeakA', 'PeakB', 'PeakC', 'PeakD'),
        Gene_cluster = c(1, 2, 1, 2), Peak_cluster = c(1, 2, 1, 2))
cell_types <- list("ct1" = c(1,2), "ct2" = c(3, 4), "ct3" = c(5, 6), "ct4" = c(7))
atac <- data.frame(c1 = c(3,20, 1,15, 1, 7, 1), c2 = c(4,20, 2,15, 0, 5, 1.5),
       c3 = c(10, 13, 1, 12, 1, 14, 9), c4 = c(11, 14, 1, 13, 1, 4, 12),c5 = c(0, 0, 0, 7, 1, 6, 6), c6 = c(1, 1, 1, 8, 0, 5, 8),c7 = c(1, 1, 1, 8, 1, 5, 7)rownames(atac) <- c('PeakB', "PeakC", "PeakF", "PeakD", "PeakE", "PeakA", "PeakG")
match_gene_regulator_cluster(rna, atac, cell_types, associationList)
```
<span id="page-8-1"></span>mosim *mosim*

#### Description

Performs a multiomic simulation by chaining two actions: 1) Creating the "MOSimulation" class with the provided params. 2) Calling "simulate" method on the initialized object.

10 mosimum non-

## Usage

```
mosim(
  omics,
  omicsOptions,
  diffGenes,
  numberReps,
  numberGroups,
  times,
  depth,
  profileProbs,
  minMaxFC,
  TFtoGene
\mathcal{L}
```
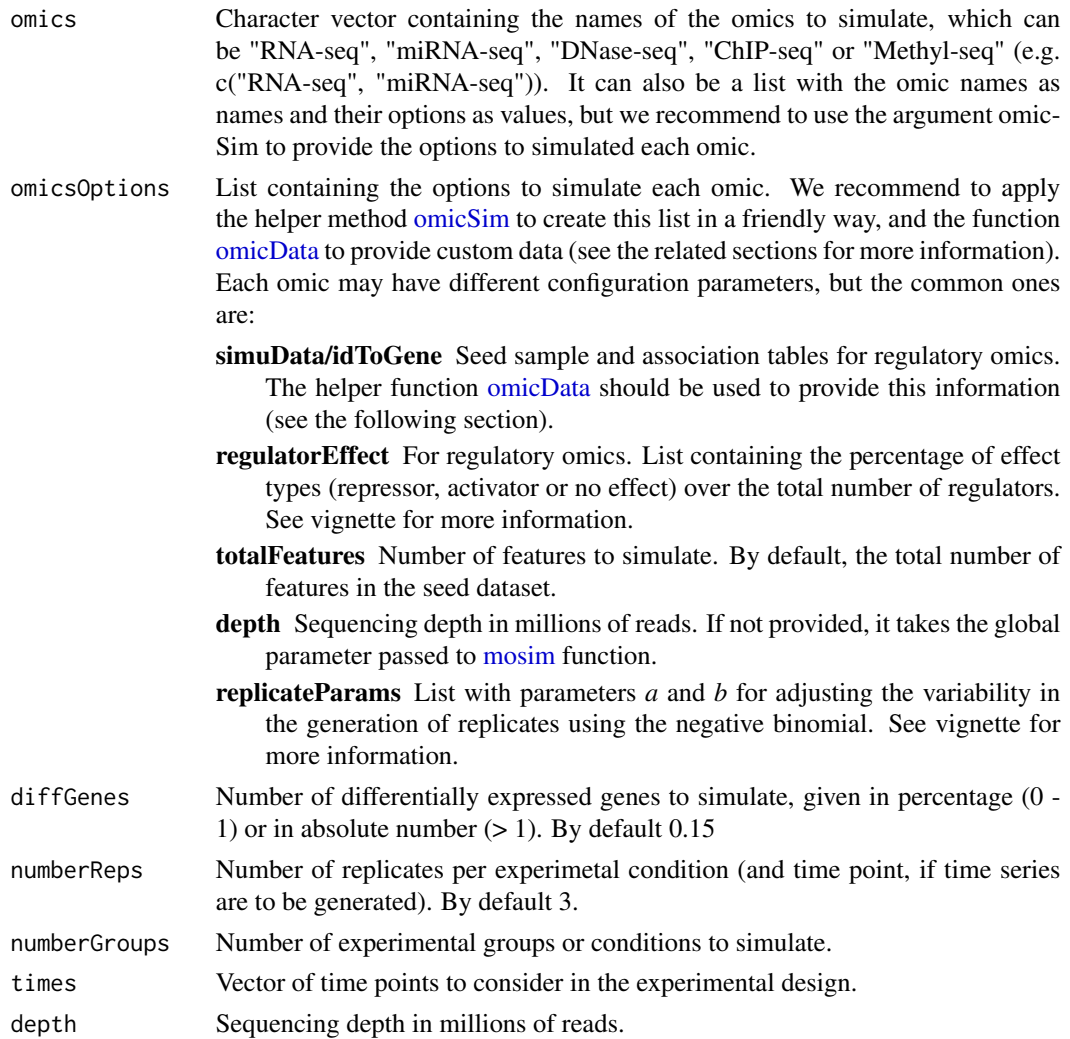

<span id="page-9-0"></span>

#### <span id="page-10-0"></span>omicData 11

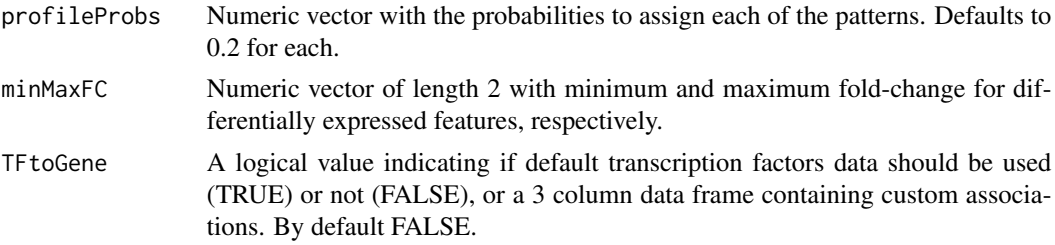

## Value

Instance of class "MOSimulation" containing the multiomic simulation data.

## Examples

```
moSimulation <- mosim(
    omics = c("RNA-seq"),
    numberReps = 3,
    times = c(0, 2, 6, 12, 24)\mathcal{L}# Retrieve simulated count matrix for RNA-seq
dataRNAseq <- omicResults(moSimulation, "RNA-seq")
```
<span id="page-10-1"></span>omicData *Set customized data for an omic.*

## Description

Set customized data for an omic.

#### Usage

```
omicData(omic, data = NULL, associationList = NULL)
```
## Arguments

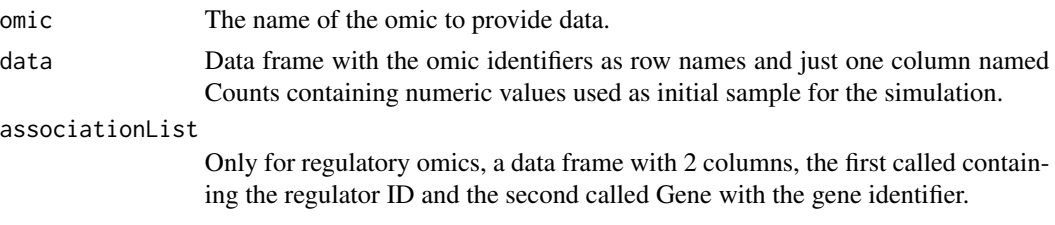

## Value

Initialized simulation object with the given data.

#### <span id="page-11-0"></span>Examples

```
# Take a subset of the included dataset for illustration
# purposes. We could also load it from a csv file or RData,
# as long as we transform it to have 1 column named "Counts"
# and the identifiers as row names.
data(sampleData)
custom_rnaseq <- head(sampleData$SimRNAseq$data, 100)
# In this case, 'custom_rnaseq' is a data frame with
# the structure:
head(custom_rnaseq)
## Counts
## ENSMUSG00000000001 6572
## ENSMUSG00000000003 0
## ENSMUSG00000000028 4644
## ENSMUSG00000000031 8
## ENSMUSG00000000037 0
## ENSMUSG00000000049 0
# The helper 'omicData' returns an object with our custom data.
```

```
rnaseq_customdata <- omicData("RNA-seq", data = custom_rnaseq)
```
omicResults *Retrieves the simulated data.*

## Description

Retrieves the simulated data.

#### Usage

```
omicResults(simulation, omics = NULL, format = "data.frame")
```
#### Arguments

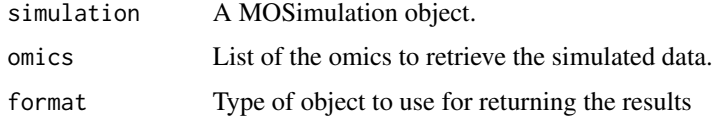

## Value

A list containing an element for every omic specifiec, with the simulation data in the format indicated, or a numeric matrix with simulated data if the omic name is directly provided.

## <span id="page-12-0"></span>omicSettings 13

## Examples

```
omic_list <- c("RNA-seq")
rnaseq_simulation <- mosim(omics = omic_list)
#' # This will be a data frame with RNA-seq counts
rnaseq_simulated <- omicResults(rnaseq_simulation, "RNA-seq")
# Group1.Time0.Rep1 Group1.Time0.Rep2 Group1.Time0.Rep3 ...
# ENSMUSG00000073155 4539 5374 5808 ...
# ENSMUSG00000026251 0 0 0 ...
# ENSMUSG00000040472 2742 2714 2912 ...
# ENSMUSG00000021598 5256 4640 5130 ...
# ENSMUSG00000032348 421 421 348<br># ENSMUSG00000097226 16 16
# ENSMUSG00000097226 16 14 9 ...
# ENSMUSG00000027857 0 0 0 ...
# ENSMUSG00000032081 1 0 0 ...
# ENSMUSG00000097164 794 822 965 ...
# ENSMUSG00000097871 0 0 0 ...
```
omicSettings *Retrieves the settings used in a simulation*

#### Description

Retrieves the settings used in a simulation

#### Usage

```
omicSettings(
  simulation,
  omics = NULL,
  association = FALSE,
  reverse = FALSE,
  only.linked = FALSE,
  prefix = FALSE,
  include.lagged = TRUE
)
```
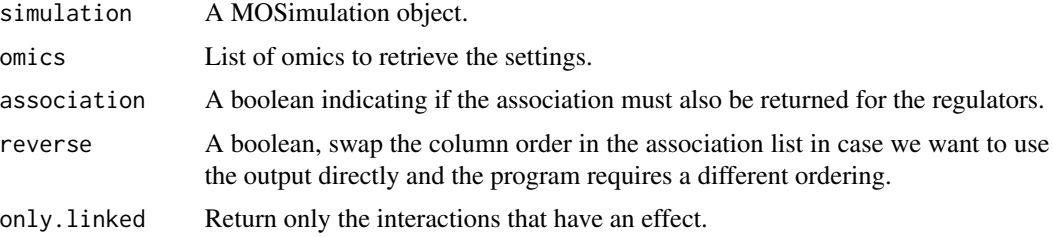

<span id="page-13-0"></span>14 omicSim

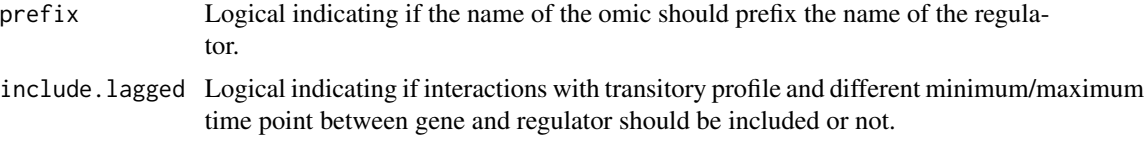

## Value

A list containing a data frame with the settings used to simulate each of the indicated omics. If association is TRUE, it will be a list with 3 keys: 'associations', 'settings' and 'regulators', with the first two keys being a list containing the information for the selected omics and the last one a global data frame giving the merged information.

## Examples

```
omic_list <- c("RNA-seq", "miRNA-seq")
multi_simulation <- mosim(omics = omic_list)
# This will be a data frame with RNA-seq settings (DE flag, profiles)
rnaseq_settings <- omicSettings(multi_simulation, "RNA-seq")
# This will be a list containing all the simulated omics (RNA-seq
# and DNase-seq in this case)
all_settings <- omicSettings(multi_simulation)
```
<span id="page-13-1"></span>

omicSim *Set the simulation settings for an omic.*

## Description

Set the simulation settings for an omic.

#### Usage

```
omicSim(omic, depth = NULL, totalFeatures = NULL, regulatorEffect = NULL)
```
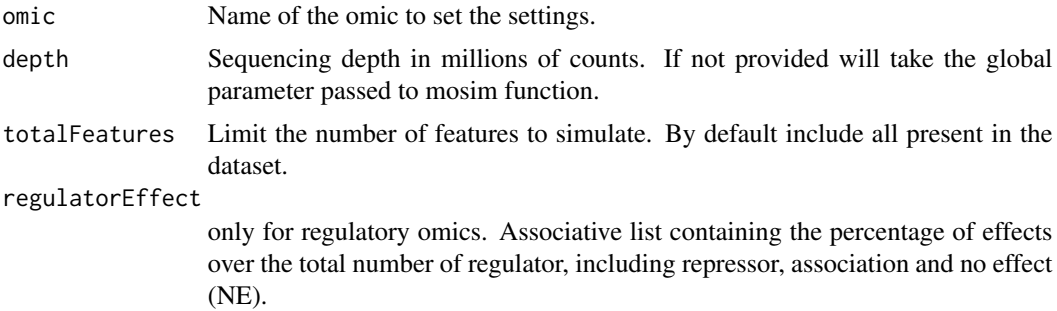

## <span id="page-14-0"></span>plotProfile 15

## Value

A list with the appropiate structure to be given as options in mosim function.

#### Examples

```
omic_list <- c("RNA-seq", "miRNA-seq")
rnaseq_options <- c(omicSim("miRNA-seq", totalFeatures = 2500))
# The return value is an associative list compatible with
# 'omicsOptions'
rnaseq_simulation <- mosim(omics = omic_list,
                           omicsOptions = rnaseq_options)
```
plotProfile *Generate a plot of a feature's profile for one or two omics.*

## Description

Generate a plot of a feature's profile for one or two omics.

## Usage

```
plotProfile(simulation, omics, featureIDS, drawReps = FALSE, groups = NULL)
```
## Arguments

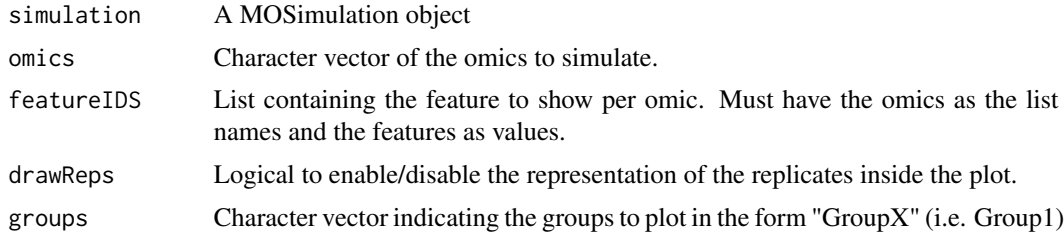

#### Value

A ggplot2 object.

## Examples

```
omic_list <- c("RNA-seq", "miRNA-seq")
rnaseq_options <- c(omicSim("miRNA-seq", totalFeatures = 2500))
rnaseq_simulation <- mosim(omics = omic_list,
                          omicsOptions = rnaseq_options)
```

```
#plotProfile(rnaseq_simulation,
# omics = c("RNA-seq", "miRNA-seq"),
# featureIDS = list("RNA-seq"="ENSMUSG00000007682", "miRNA-seq"="mmu-miR-320-3p")
#)
```
random\_unif\_interval *random\_unif\_interval Function to call the C code This function is a copy of the 'random\_unif\_interval' function from the 'SPARSim' package (v0.9.5), originally developed by Giacomo Baruzzo, Ilaria Patuzzi, Barbara Di Camillo (2020). The original package is licensed under the GPL-3 license.*

#### Description

random\_unif\_interval Function to call the C code This function is a copy of the 'random\_unif\_interval' function from the 'SPARSim' package (v0.9.5), originally developed by Giacomo Baruzzo, Ilaria Patuzzi, Barbara Di Camillo (2020). The original package is licensed under the GPL-3 license.

## Usage

random\_unif\_interval(size, max\_val)

#### Arguments

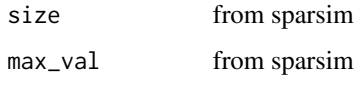

sampleData *Default data*

#### Description

Dataset with base counts and id-gene tables.

## Usage

data("sampleData")

#### Format

An object of class list of length 6.

<span id="page-15-0"></span>

<span id="page-16-0"></span>scatac and the set of the set of the set of the set of the set of the set of the set of the set of the set of the set of the set of the set of the set of the set of the set of the set of the set of the set of the set of th

## Details

List with 6 elements:

- SimRNAseq data Dataframe with base counts with gene id as rownames. geneLength Length of every gene.
- SimChIPseq data Dataframe with base counts with regions as rownames. idToGene Dataframe with region as "ID" column and gene name on "Gene" column.
- SimDNaseseq data Dataframe with base counts with regions as rownames.

idToGene Dataframe with region as "ID" column and gene name on "Gene" column.

SimMiRNAseq data Dataframe with base counts with miRNA id as rownames.

idToGene Dataframe with miRNA as "ID" column and gene name on "Gene" column.

SimMethylseq idToGene Dataframe with region as "ID" column and gene name on "Gene" column.

CpGisland Dataframe of CpG to be used as initialization data, located on "Region" column

scatac *Data to test scMOSim*

## **Description**

Data to test scMOSim

#### Usage

data("scatac")

#### Format

A seurat Object, subset from seuratData with ATAC

assays ATAC expression values

meta.data annotations of celltypes

@source https://github.com/satijalab/seurat-data, we took 11 cells from each of 4 celltypes

<span id="page-17-0"></span>scMOSim *scMOSim*

## Description

Performs multiomic simulation of single cell datasets

## Usage

```
scMOSim(
 omics,
 cellTypes,
 numberReps = 1,
 numberGroups = 1,
 diffGenes = NULL,
 minFC = 0.25,maxFC = 4,
 numberCells = NULL,
 mean = NULL,sd = NULL,noiseRep = 0.1,
 noiseGroup = 0.5,regulatorEffect = NULL,
 associationList = NULL,
 feature_no = 8000,
 clusters = 3,
 cluster_size = NULL,
 TF = FALSE,TFdf = NULL
)
```
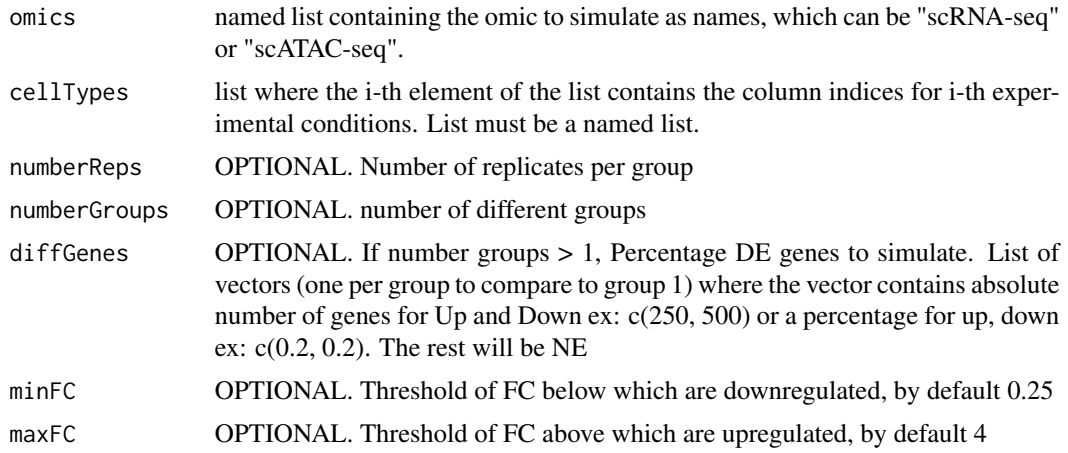

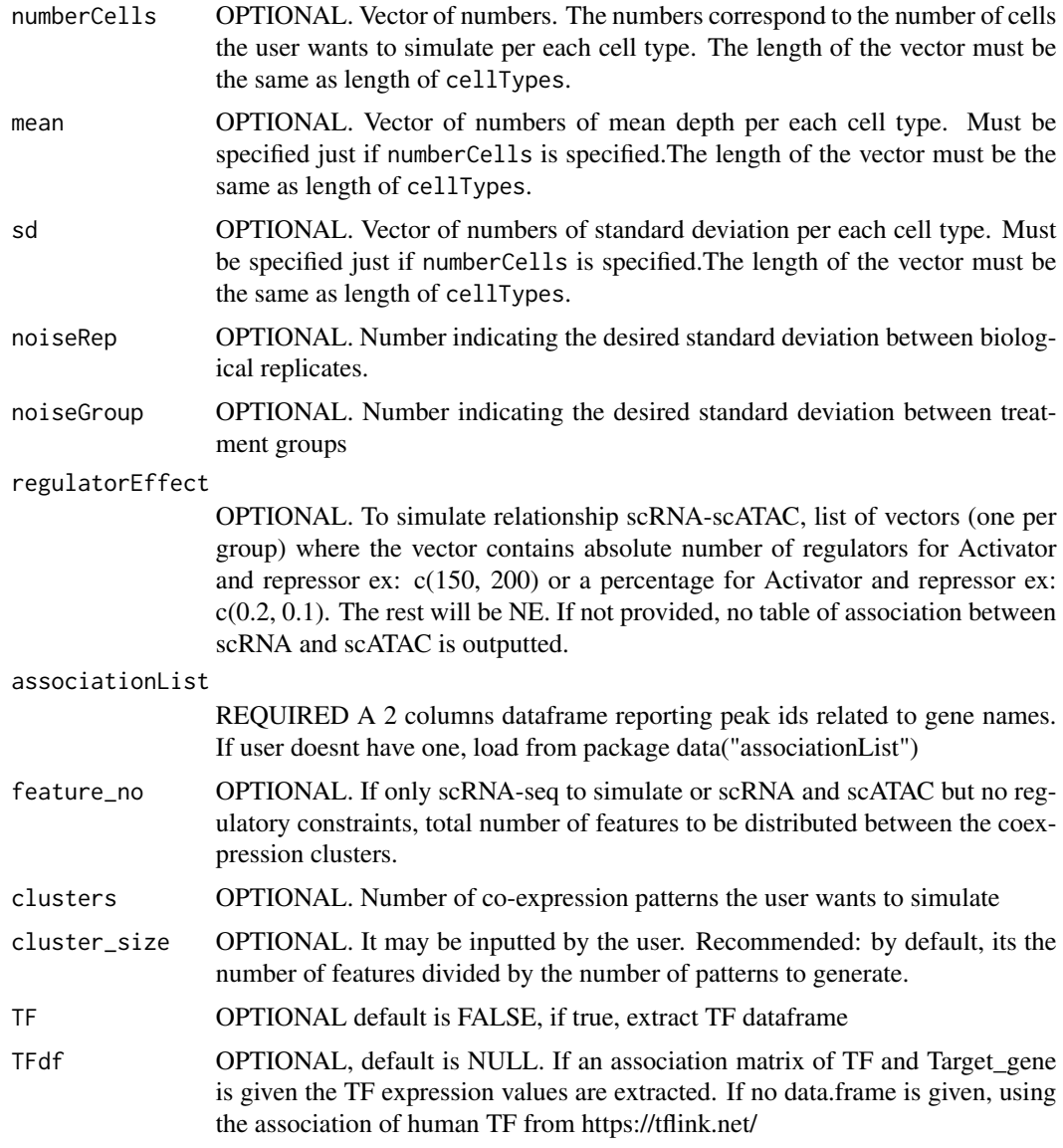

## Value

a list of Seurat object, one per each omic.

## Examples

```
omic_list <- sc_omicData(list("scRNA-seq"))
cell_types <- list('Treg' = c(1:10), 'cDC' = c(11:20), 'CD4_TEM' = c(21:30),
'Memory_B' = c(31:40))
sim <- scMOSim(omic_list, cell_types, regulatorEffect = list(c(0.1, 0.2)))
```
<span id="page-19-0"></span>scOmicResults *scOmicResults*

## Description

scOmicResults

#### Usage

```
scOmicResults(sim)
```
## Arguments

sim a simulated object from scMOSim function

## Value

list of seurat objects with simulated data

## Examples

```
cell_types <- list('Treg' = c(1:10),'cDC' = c(11:20),'CD4_TEM' = c(21:30),
'Memory_B' = c(31:40))
omicsList <- sc_omicData(list("scRNA-seq"))
sim <- scMOSim(omicsList, cell_types)
res <- scOmicResults(sim)
```
scOmicSettings *scOmicSettings*

## Description

scOmicSettings

#### Usage

```
scOmicSettings(sim, TF = FALSE)
```
## Arguments

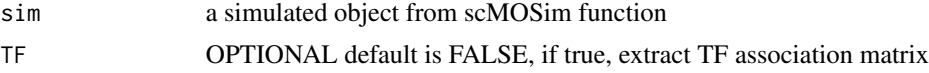

## Value

list of Association matrices explaining the effects of each regulator to each gene

#### <span id="page-20-0"></span>scrna 21

### Examples

```
cell_types <- list('Treg' = c(1:10),'cDC' = c(11:20),'CD4_TEM' = c(21:30),
'Memory_B' = c(31:40)omicsList <- sc_omicData(list("scRNA-seq"))
sim <- scMOSim(omicsList, cell_types)
res <- scOmicSettings(sim)
```
scrna *Data to test scMOSim*

## Description

Data to test scMOSim

#### Usage

data("scrna")

#### Format

A seurat Object, subset from seuratData with RNA

assays RNA expression values

meta.data annotations of celltypes

@source https://github.com/satijalab/seurat-data, we took 11 cells from each of 4 celltypes This is how: dat <- pbmcMultiome.SeuratData::pbmc.rna dat <- subset( $x = dat$ , subset = seurat\_annotations "cDC", "Memory B", "Treg")) unique\_cell\_types <- unique(datATmeta.data\$seurat\_annotations) extracted\_cells <- list() cellnames <- c() for (cell\_type in unique\_cell\_types) type\_cells <- subset(dat, subset = seurat\_annotations counts <- as.matrix(type\_cellsATassays[["RNA"]]ATcounts) extracted\_cells[[cell\_type]] <- counts[, 1:10] cellnames <- append(cellnames, replicate(11, cell\_type))

scrna <- Reduce(cbind, extracted\_cells)

sc\_omicData *sc\_omicData*

## **Description**

Checks if the user defined data is in the correct format, or loads the default multiomics pbmc dataset, a subset from SeuratData package

#### Usage

sc\_omicData(omics\_types, data = NULL)

## <span id="page-21-0"></span>Arguments

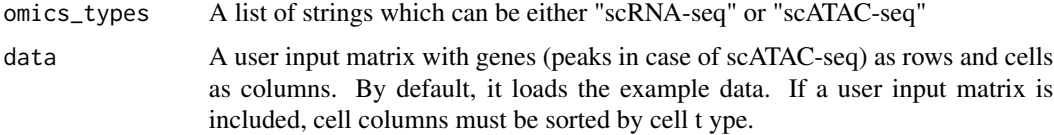

## Value

a named list with omics type as name and the count matrix as value

## Examples

```
# Simulate from PBMC
omicsList <- sc_omicData(list("scRNA-seq", "scATAC-seq"))
```
sc\_param\_estimation *sc\_param\_estimation*

## Description

Evaluate the users parameters for single cell simulation and use SPARSim to simulate the main dataset. Internal function

## Usage

```
sc_param_estimation(
 omics,
 cellTypes,
 diffGenes = list(c(0.2, 0.2)),
 minFC = 0.25,maxFC = 4,
 numberCells = NULL,
 mean = NULL,sd = NULL,noiseGroup = 0.5,group = 1,genereggroup
```

```
)
```
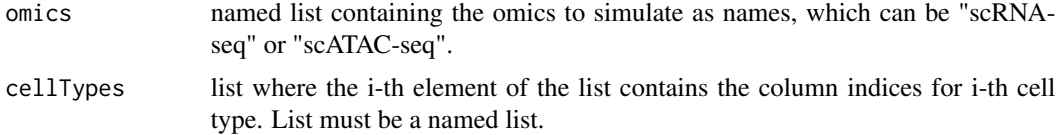

<span id="page-22-0"></span>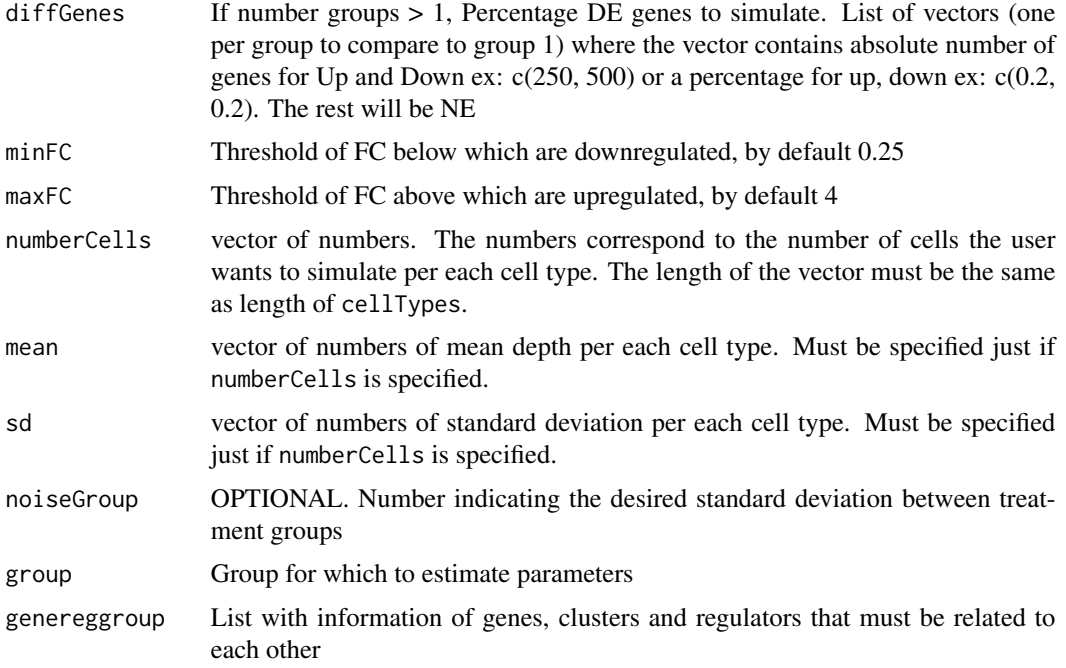

#### Value

a list of Seurat object, one per each omic.

a named list with simulation parameters for each omics as values.

#### Examples

```
omicsList <- sc_omicData(list("scRNA-seq"))
cell_types <- list('Treg' = c(1:10), 'cDC' = c(11:20), 'CD4_TEM' = c(21:30),
'Memory_B' = c(31:40))
#estimated_params <- sc_param_estimation(omicsList, cell_types)
```
shuffle\_group\_matrix *shuffle\_group\_matrix, Reorder cell type-specific expression matrix during co-expression simulation. Copied from ACORDE (https://github.com/ConesaLab/acorde) to facilitate stability and running within our scripts This function is a slightly modified copy of the 'shuffle\_group\_matrix' function from the 'Acorde' package (v1.0.0), originally developed by Arzalluz-Luque A, Salguero P, Tarazona S, Conesa A. (2022). acorde unravels functionally interpretable networks of isoform co-usage from single cell data. Nature communications 1828. DOI: 10.1038/s41467-022-29497-w. The original package is licensed under the GPL-3 license.*

#### <span id="page-23-0"></span>Description

This function is used internally by acorde to perform the shuffling of simulated features for an individual cell type, as part of the co-expression simulation process. The function is called recursively by [simulate\\_coexpression\(\)](#page-0-0) to perform the simulation on a full scRNA-seq matrix.

#### Usage

```
shuffle_group_matrix(sim_data, feature_ids, group_pattern, ngroups)
```
## Arguments

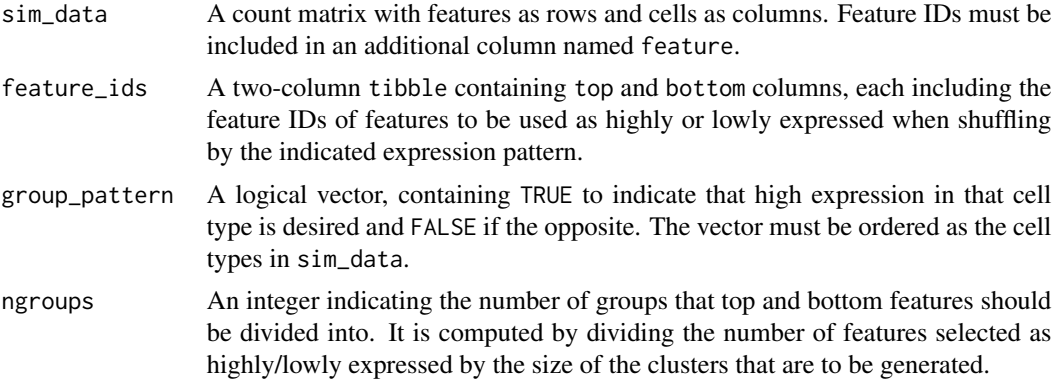

## Value

An expression matrix, with the same characteristics as sim\_data, and a number of features defined as the total amount of top/bottom features selected divided by the number of clusters for which co-expression patterns where supplied.

simulate\_coexpression *simulate coexpression*

## Description

Adapted from ACORDE (https://github.com/ConesaLab/acorde) to adapt to our data input type. Simulates coexpression of genes along celltypes

#### Usage

```
simulate_coexpression(
  sim_matrix,
  feature_no,
 cellTypes,
 patterns,
  cluster_size = NULL
)
```
## <span id="page-24-0"></span>simulate\_hyper 25

#### Arguments

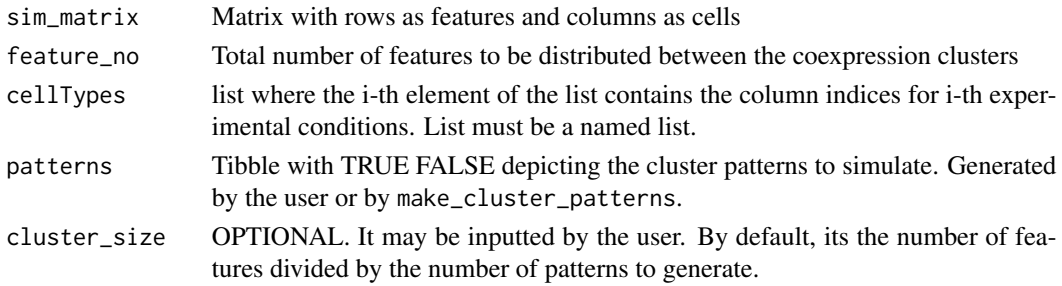

## Details

This function is a slightly modified copy of the 'simulate\_coexpression' function from the 'Acorde' package (v1.0.0), originally developed by Arzalluz-Luque A, Salguero P, Tarazona S, Conesa A. (2022). acorde unravels functionally interpretable networks of isoform co-usage from single cell data. Nature communications 1828. DOI: 10.1038/s41467-022-29497-w. The original package is licensed under the GPL-3 license.

## Value

the simulated coexpression

simulate\_hyper *Simulate technical variability*

#### Description

Function to simulate the technical variability (i.e. a multivariate hypergeometric on a gamma expression value array)

#### Usage

```
simulate_hyper(avgAbund, seqdepth = NULL, digits, max_val)
```
## Arguments

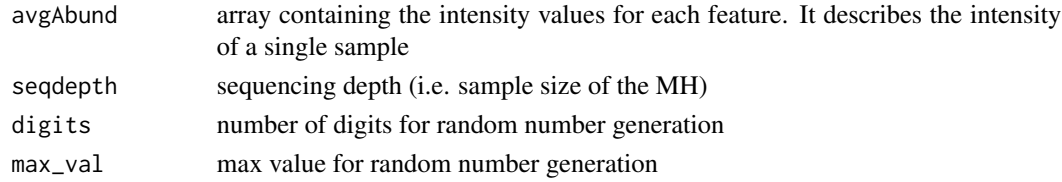

## Details

This function is a copy of the 'simulate\_hyper' function from the 'SPARSim' package (v0.9.5), originally developed by Giacomo Baruzzo, Ilaria Patuzzi, Barbara Di Camillo (2020). The original package is licensed under the GPL-3 license.

<span id="page-25-0"></span>An array of length(avgAbund) elements representing the count values for the current sample

sparsim\_create\_simulation\_parameter

*Create SPARSim simulation parameter*

### Description

Function to create a SPARSim simulation parameter. This function is a copy of the 'SPARSIM\_create\_simulation\_parameter' function from the 'SPARSim' package (v0.9.5), originally developed by Giacomo Baruzzo, Ilaria Patuzzi, Barbara Di Camillo (2020). The original package is licensed under the GPL-3 license. To simulate N feature (e.g. genes), user must specify N values of gene expression level and gene expression variability in the function input parameters intensity and variability, respectively. To simulate M samples (i.e. cells), user must specify M values of sample library size in the function input parameter library\_size.

## Usage

```
sparsim_create_simulation_parameter(
  intensity,
  variability,
  library_size,
  feature_names = NA,
  sample_names = NA,
  condition_name = NA,
  intensity_2 = NULL,
  variability_2 = NULL,
  p_bimod = NULL
)
```
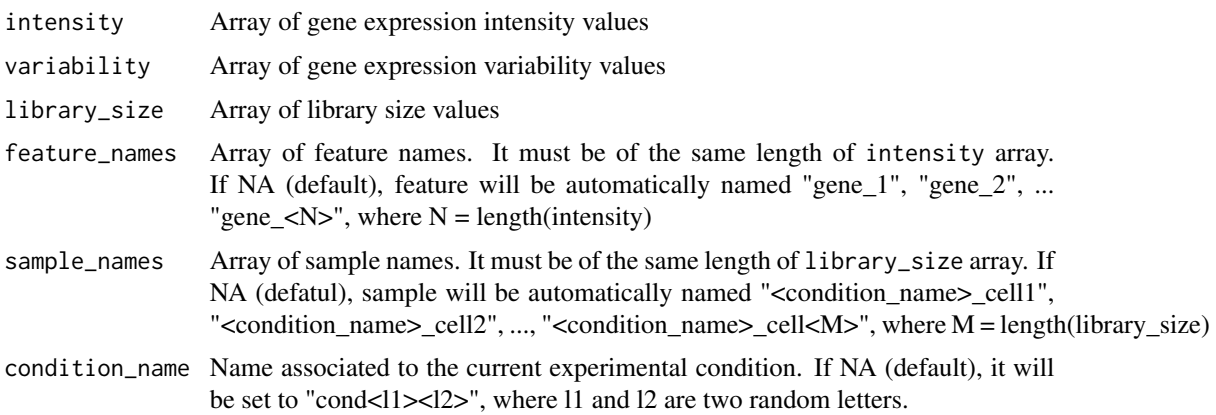

<span id="page-26-0"></span>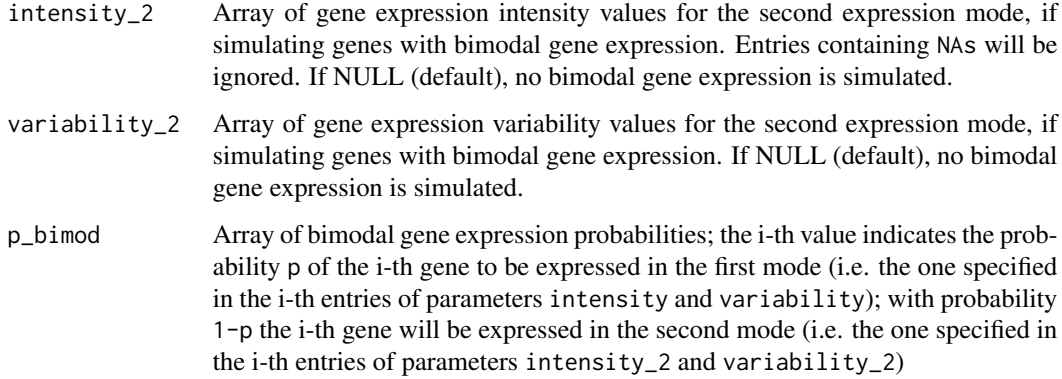

## Details

User can optionally specify the names to assign at the single feature and sample to simulate (function input parameters feature\_names and sample\_names, respectively, as well as the name of the experimental condition (function input parameter condition\_name). If the user does not specify such information, the function will set some default values.

To simulate T different experimental conditions in a single count table, then T different simulation parameters must be created.

#### Value

SPARSim simulation parameter describing one experimental condition

sparsim\_estimate\_intensity *Estimate SPARSIm "intensity" parameter*

### Description

Function to estimate the intensity values from the genes in data. The intensity is computed as mean of normalized counts for each gene.

#### Usage

```
sparsim_estimate_intensity(data)
```
## Arguments

data normalized count data matrix (gene on rows, samples on columns). rownames(data) must contain gene names.

#### <span id="page-27-0"></span>Details

This function is a copy of the 'SPARSIM\_estimate\_intensity' function from the 'SPARSim' package (v0.9.5), originally developed by Giacomo Baruzzo, Ilaria Patuzzi, Barbara Di Camillo (2020). The original package is licensed under the GPL-3 license. This function is used in sparsim\_estimate\_parameter\_from\_data to compute SPARSim "intensity" parameter, given a real count table as input. If the count table contains more than one experimental condition, then the function is applied to each experimental conditions.

## Value

An array of intensity values having N\_genes elements (N\_genes = nrow(data)). Array entries are named with gene names.

sparsim\_estimate\_library\_size

*Estimate SPARSim "library size" parameter*

## **Description**

Function to estimate the library sizes from the samples in data.

#### Usage

```
sparsim_estimate_library_size(data)
```
#### Arguments

data raw count data matrix (gene on rows, samples on columns)

#### Details

This function is a copy of the 'SPARSIM\_estimate\_library\_size' function from the 'SPARSim' package (v0.9.5), originally developed by Giacomo Baruzzo, Ilaria Patuzzi, Barbara Di Camillo (2020). The original package is licensed under the GPL-3 license. This function is used in sparsim\_estimate\_parameter\_f to compute SPARSim "library size" parameter, given a real count table as input. If the count table contains more than one experimental condition, then the function is applied to each experimental conditions.

#### Value

An array of library size values having N\_samples elements (N\_samples = ncol(data))

<span id="page-28-0"></span>sparsim\_estimate\_parameter\_from\_data

*Estimate SPARSim simulation parameter from a given count table*

## Description

Function to estimate SPARSim simulation parameters (intensity, variability and library sizes) from a real count table. If the real count table contains more than one experimental condition, it is possible to estimate the parameters for each experimental condition.

#### Usage

```
sparsim_estimate_parameter_from_data(raw_data, norm_data, conditions)
```
#### Arguments

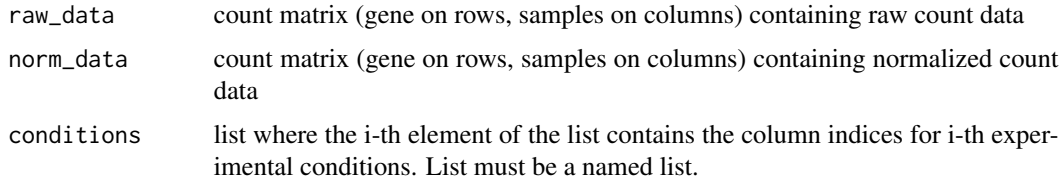

## Details

This function is a copy of the 'SPARSIM\_estimate\_parameter\_from\_data' function from the 'SPAR-Sim' package (v0.9.5), originally developed by Giacomo Baruzzo, Ilaria Patuzzi, Barbara Di Camillo (2020). The original package is licensed under the GPL-3 license.

#### Value

A SPARSim simulation parameters

sparsim\_estimate\_variability *Estimate SPARSim "variability" parameter*

## Description

Function to estimate the variability values from the genes in data.

#### Usage

sparsim\_estimate\_variability(data)

#### <span id="page-29-0"></span>Arguments

data raw count data matrix (gene on rows, samples on columns)

#### Details

This function is a copy of the 'SPARSIM estimate variability' function from the 'SPARSim' package (v0.9.5), originally developed by Giacomo Baruzzo, Ilaria Patuzzi, Barbara Di Camillo (2020). The original package is licensed under the GPL-3 license. This function is used in sparsim\_estimate\_parameter\_from\_data to compute SPARSim "variability" parameter, given a real count table as input. If the count table contains more than one experimental condition, then the function is applied to each experimental conditions.

## Value

An array of variability values having N\_genes elements (N\_genes = nrow(data))

sparsim\_simulation *Function to simulate a raw count table*

#### Description

This function is a copy of the 'SPARSIM\_simulation' function from the 'SPARSim' package (v0.9.5), originally developed by Giacomo Baruzzo, Ilaria Patuzzi, Barbara Di Camillo (2020). The original package is licensed under the GPL-3 license.

#### Usage

```
sparsim_simulation(
  dataset_parameter,
  output_sim_param_matrices = FALSE,
 output_batch_matrix = FALSE,
  count_data_simulation_seed = NULL
)
```
#### Arguments

dataset\_parameter

list containing, the intensity, variability and lib sizes of each experimental condition. It is the return value of "estimate\_parameter\_from\_data" or could be created by the users

output\_sim\_param\_matrices

boolean flag. If TRUE, the function will output two additional matrices, called abundance\_matrix and variability\_matrix, containing the gene intensities and gene variabilities used as simulation input. (Default: FALSE)

output\_batch\_matrix

boolean flag. If TRUE, the function will output an additional matrix, called batch\_factors\_matrix, containing the multiplicative factors used in batch effect simulation. (Default: FALSE)

## <span id="page-30-0"></span>TF\_human 31

```
count_data_simulation_seed
                inherited from sparsim
```
#### Value

A list of 5 elements:

- count\_matrix: the simulated count matrix (genes on rows, samples on columns)
- gene\_matrix: the simulated gene expression levels (genes on rows, samples on columns)

- abundance\_matrix: the input gene intensity values provided as input (genes on rows, samples on columns), if output\_sim\_param\_matrices = TRUE. NULL otherwise.

- variability\_matrix: the input gene variability values provided as input (genes on rows, samples on columns), if output\_sim\_param\_matrices = TRUE. NULL otherwise.

- batch\_factors\_matrix: the multiplicative factor used in batch generation (genes on rows, samples on columns), if output\_batch\_matrix = TRUE. NULL otherwise.

TF\_human *Data to extract human TF*

## Description

Data to extract human TF

## Usage

data("TF\_human")

#### Format

vector of gene names

data.frame gene names corresponding to TF and to Target genes

@source https://tflink.net/

# <span id="page-31-0"></span>Index

∗ datasets sampleData, [16](#page-15-0) associationList, [2](#page-1-0) calculate\_mean\_per\_list\_df, [3](#page-2-0) check\_patterns, [4](#page-3-0) discretize, [4](#page-3-0) experimentalDesign, [5](#page-4-0) is.declared, [6](#page-5-0) make\_association\_dataframe, [6](#page-5-0) make\_cluster\_patterns, [7](#page-6-0) match\_gene\_regulator, [8](#page-7-0) match\_gene\_regulator\_cluster, [9](#page-8-0) mosim, [9,](#page-8-0) *[10](#page-9-0)* omicData, *[10](#page-9-0)*, [11](#page-10-0) omicResults, [12](#page-11-0) omicSettings, [13](#page-12-0) omicSim, *[10](#page-9-0)*, [14](#page-13-0) plotProfile, [15](#page-14-0) random\_unif\_interval, [16](#page-15-0) sampleData, [16](#page-15-0) sc\_omicData, [21](#page-20-0) sc\_param\_estimation, [22](#page-21-0) scatac, [17](#page-16-0) scMOSim, [18](#page-17-0) scOmicResults, [20](#page-19-0) scOmicSettings, [20](#page-19-0) scrna, [21](#page-20-0) shuffle\_group\_matrix, [23](#page-22-0) simulate\_coexpression, [24](#page-23-0) simulate\_coexpression(), *[24](#page-23-0)* simulate\_hyper, [25](#page-24-0)

sparsim\_create\_simulation\_parameter, [26](#page-25-0) sparsim\_estimate\_intensity, [27](#page-26-0) sparsim\_estimate\_library\_size, [28](#page-27-0) sparsim\_estimate\_parameter\_from\_data, [29](#page-28-0) sparsim\_estimate\_variability, [29](#page-28-0) sparsim\_simulation, [30](#page-29-0)

TF\_human, [31](#page-30-0)